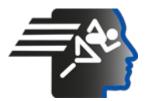

# Ariel Dynamics Inc. Media Library - Video

### **APAS Tutorial 5**

| and the second second se | Code     | adi-vid-01171                                                 |
|----------------------------------------------------------------------------------------------------|----------|---------------------------------------------------------------|
|                                                                                                    | Title    | APAS Tutorial 5                                               |
|                                                                                                    | Subtitle | CapDv 5 and Automatic Digitizing                              |
|                                                                                                    | Subject  | APAS;Digitize;Favorite;Help;Performance<br>Analysis;Tutorials |
| AR B                                                                                                    | Duration | 00:09:41                                                      |
|                                                                                                    | URL      | https://arielweb.com/videos/play/adi-vid-01171                |
|                                                                                                    | Date     | 2009-04-03 00:00:00                                           |
|                                                                                                    | Label    | Approved                                                      |
|                                                                                                    | Privacy  | Public                                                        |

## Synopsis

The video describes a process of setting up a report using a specific software. The user is manipulating data points, adjusting filters, and changing display settings to analyze a performance. The software allows the user to view data in different formats such as stick figures, videos, and graphs. The user can also save the display settings and the video portion for future reference. The software provides detailed information about the performance, such as the velocity of movement and the distance between points. The user can also compare different data sets, although this can sometimes lead to confusion due to different scales and units. The software also allows the user to isolate specific data points and analyze them in detail. The user concludes that the software is a valuable tool for analyzing performances and identifying areas of weakness.

Model Id: gpt-4-0613 Created on: 2023-09-19 03:09:43 Processing time: 00:00:13.2050000 Total tokens: 1837

### Audio transcription

| Frame                                                                                                    | #  | Time            | Spoken text                                           |
|----------------------------------------------------------------------------------------------------|----|-----------------|-------------------------------------------------------|
|                                                                                                    | 0. | <u>00:00:00</u> | Now that's something to hold.                         |
|                                                                                                    | 1. | 00:00:07        | Yeah, that's only open once.                          |
|                                                                                                    | 2. | 00:00:11        | At any rate, I'll bring up the file that we just did. |
| and the second second se | 3. | <u>00:00:20</u> | And, um, I said I want to do it at point two.         |
|                                                                                                    | 4. | <u>00:00:32</u> | There's point two.                                    |
|                                                                                                    | 5. | 00:00:34        | Point two.                                            |
|                                                                                                    | 6. | 00:00:37        | You see how it's oversmooth, if you don't want.       |
| MMM 1                                                                                                    | 7. | <u>00:00:40</u> | Point two?                                            |
| A B WANNE                                                                                                    | 8. | <u>00:00:41</u> | Well, you just did it manually anyway.                |
|                                                                                                    |    |                 |                                                       |

| Frame                                                                                                    | #          | Time                               | Spoken text                                                                                          |
|----------------------------------------------------------------------------------------------------|------------|------------------------------------|----------------------------------------------------------------------------------------------------|
|                                                                                                    | 9.         | 00:00:43                           | Yeah, it's just two seconds, yeah.                                                                   |
|                                                                                                    | 5.         |                                    |                                                                                                    |
|                                                                                                    |            |                                    |                                                                                                    |
|                                                                                                    |            |                                    |                                                                                                    |
|                                                                                                    |            |                                    |                                                                                                    |
|                                                                                                    |            |                                    |                                                                                                    |
|                                                                                                    |            |                                    |                                                                                                    |
|                                                                                                    |            |                                    |                                                                                                    |
|                                                                                                    |            |                                    |                                                                                                    |
|                                                                                                    |            |                                    |                                                                                                    |
|                                                                                                    | 10.        | 00:00:46                           | I'm talking automatically to just something else.                                                    |
|                                                                                                    | 11.        | 00:00:50                           | And I want to set up the type of filtering that I have here.                                         |
| MWWW II                                                                                                    | 12.        | 00:00:53                           | In this case, it's quick-expline.                                                                    |
| INVAN A                                                                                                    | 13.        | 00:00:57                           | So, change it to point two.                                                                          |
|                                                                                                    | 14.        | 00:01:03                           | Point two.                                                                                           |
|                                                                                                    |            |                                    |                                                                                                    |
|                                                                                                    |            |                                    |                                                                                                    |
|                                                                                                    | 15.        | 00:01:05                           | We'll spend a little time on filtering later, so our teacher had to do it by hand if we              |
|                                                                                                    | 15.        | 00.01:00                           | needed.                                                                                              |
| mm 1                                                                                                    | 16.        | 00:01:11                           | Other options, we choose the algorithm by default.                                                   |
| hadrady the                                                                                                    | 17.        | <u>00:01:15</u>                    | And then we designate point two.                                                                     |
|                                                                                                    | 18.        | 00:01:24                           | Point two.                                                                                           |
|                                                                                                    | 19.        | 00:01:31                           | Okay.                                                                                                |
| the second second secon |            |                                    |                                                                                                    |
|                                                                                                    | 00         | 00.04.00                           |                                                                                                    |
|                                                                                                    | 20.<br>21. | 00:01:32<br>00:01:38               | And now I can advance one frame at a time, like that.                                                |
|                                                                                                    | 21.        | 00:01:38                           | Well, I can go back and say go, and we go through all of the finishing.<br>And then happy with that. |
|                                                                                                    | 23.        | 00:01:45                           | And I'll go to the display.                                                                          |
|                                                                                                    | 24.        | 00:01:52                           | Display.                                                                                             |
|                                                                                                    |            |                                    | <i>,</i>                                                                                             |
| A State State                                                                                                    |            |                                    |                                                                                                    |
| (1)8                                                                                                    | 0E         | 00:01:54                           | Display of course is where you answer your questions                                                 |
|                                                                                                    | 25.<br>26. | <u>00:01:54</u><br>00:01:57        | Display, of course, is where you answer your questions.<br>I'm going to have about that performance. |
|                                                                                                    | 20.        | 00:02:00                           | If I want to bring up the stick figure, I hit stick figure.                                          |
|                                                                                                    | 27.        | 00:02:00                           | If I want to see the video, I bring up this.                                                         |
|                                                                                                    | 29.        | 00:02:11                           | Okay, more one.                                                                                      |
|                                                                                                    |            |                                    |                                                                                                    |
| 1111                                                                                                    |            |                                    |                                                                                                    |
|                                                                                                    | 20         | 00-00-44                           | Olimi                                                                                                |
|                                                                                                    | 30.<br>31  | <u>00:02:14</u><br><u>00:02:18</u> | Okay.<br>If I want to see the video and the stick figure together,                                   |
|                                                                                                    | 31.<br>32. | 00:02:18                           | do that.                                                                                             |
|                                                                                                    | 32.        | 00:02:20                           | Okay, so there's more.                                                                               |
|                                                                                                    | 34.        | 00:02:33                           | And then if I say play, give me the written sticker and it's together.                               |
|                                                                                                    | υτ.        | <u>VVIVEIUU</u>                    |                                                                                                    |
| The second second second                                                                                                    |            |                                    |                                                                                                    |
|                                                                                                    | 05         | 00.00.11                           |                                                                                                    |
|                                                                                                    | 35.        | 00:02:44                           | Well, this is basically the setting up your report for it.                                           |
|                                                                                                    | 36.<br>37  | 00:02:48                           | And then the next thing is I want to, I want to ask a question about that performance.               |
|                                                                                                    | 37.<br>38. | <u>00:02:54</u><br>00:03:01        | So I go to 3D and I put the file in.<br>And then I go to new 3D and information.                     |
|                                                                                                    |            | 00.00.01                           |                                                                                                    |

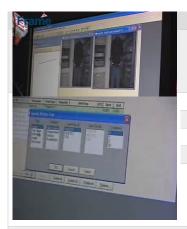

Time

<u>00:03:05</u>

**#** 39. Spoken text

| 40. | 00:03:08        | So, for example, I don't have any joints, so I have to do linear displacement, |
|-----|-----------------|--------------------------------------------------------------------------------|
| 41. | 00:03:16        | meaning bring the balls are in space.                                          |
| 42. | <u>00:03:19</u> | And, you know, I can do, I'll do segment.                                      |
| 43. | 00:03:26        | I'll do length.                                                                |
| 44. | 00:03:27        | It will tell us how far separated they are.                                    |

And here's where we'd say what we want to see.

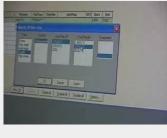

| 45. | 00:03:30        | So I'll do length, displacement, point number one, and point number two. |
|-----|-----------------|--------------------------------------------------------------------------|
| 46. | <u>00:03:35</u> | And I'm going to do a 3D, it's going to be select.                       |
| 47. | 00:03:40        | Okay.                                                                    |
| 48. | <u>00:03:42</u> | And now I go up here to graph, and I say graph data.                     |
| 49. | <u>00:03:47</u> | And I can do a single graph on each picture.                             |

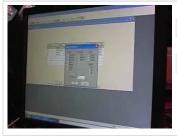

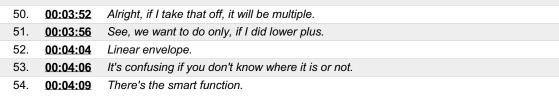

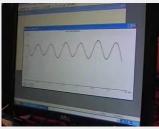

| 55. | <u>00:04:11</u> | Go like that.                     |
|-----|-----------------|-----------------------------------|
| 56. | <u>00:04:12</u> | So there's my data.               |
| 57. | <u>00:04:17</u> | And then I'll put it down here.   |
| 58. | 00:04:20        | And I'll put this on the bottom.  |
| 59. | <u>00:04:23</u> | And then we have three things up. |

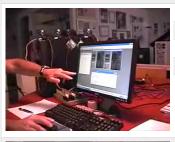

| 60. | 00:04:25 | And we can go like that.                              |
|-----|----------|-------------------------------------------------------|
| 61. | 00:04:27 | And everything is synchronized together.              |
| 62. | 00:04:29 | So I'll stop it there.                                |
| 63. | 00:04:31 | So that's exactly what the distance is at this point. |
| 64. | 00:04:37 | It tells me right here, if I watch.                   |

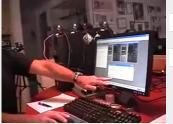

| 65. | 00:04:40        | What's going on?                                           |
|-----|-----------------|------------------------------------------------------------|
| 66. | 00:04:43        | It's changing.                                             |
| 67. | 00:04:45        | You can also actually put a graph up as well.              |
| 68. | 00:04:50        | A table rather, I'm sorry.                                 |
| 69. | <u>00:04:53</u> | So whenever I stop it, it will tell me exactly what it is. |
|     |                 |                                                            |

70. **00:04:57** This is going to be fantastic.

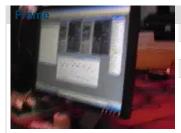

| #   | Time            | Spoken text                                                    |
|-----|-----------------|----------------------------------------------------------------|
| 71. | 00:04:58        | We have patience.                                              |
| 72. | <u>00:04:59</u> | We have weakness in our life.                                  |
| 73. | 00:05:00        | And all you get is a 2D.                                       |
| 74. | <u>00:05:03</u> | Yeah, but I'm going to be able to isolate what exactly we get. |

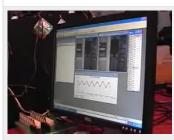

| 75. | 00:05:06        | Exactly.          |
|-----|-----------------|-------------------|
| 76. | 00:05:07        | Is it their body? |
| 77. | 00:05:08        | That's weak.      |
| 78. | <u>00:05:09</u> | Is it their hip?  |
| 79. | 00:05:10        | Absolutely.       |
|     |                 |                   |

And just put this alone.

I'll be able to do it. Absolutely.

Wow.

Yep.

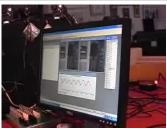

80.

81.

82.

83. 84. <u>00:05:11</u>

00:05:12

00:05:13 00:05:14

<u>00:05:15</u>

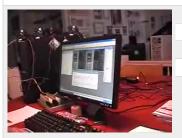

| 85. | 00:05:16        | Okay.                                 |
|-----|-----------------|---------------------------------------|
| 86. | 00:05:17        | So that's cool.                       |
| 87. | <u>00:05:18</u> | And what had to be guess what before? |
| 88. | 00:05:21        | Yeah.                                 |
| 89. | 00:05:22        | You have it numerically.              |

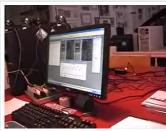

| 90. | 00:05:23        | Now let's do a different graph.                                       |
|-----|-----------------|-----------------------------------------------------------------------|
| 91. | 00:05:25        | We'll go back.                                                        |
| 92. | <u>00:05:26</u> | Also, if the guy wants to fake it, and you've got three four samples, |
| 93. | 00:05:30        | the variation will be unbelievable.                                   |
| 94. | <u>00:05:32</u> | So then you know, if you take it, you don't tell him to fake it.      |

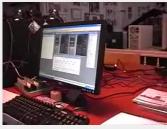

| 95. | 00:05:35 | Well, it's a symptom system.                                                         |
|-----|----------|--------------------------------------------------------------------------------------|
| 96. | 00:05:38 | Let's go back and do another graph.                                                  |
| 97. | 00:05:44 | Let's see where we're here.                                                          |
| 98. | 00:05:47 | You see, for our clinicals, what the education is on the field,                      |
| 99. | 00:05:50 | because there's no way the coach, which superb outlet, can tell where it went wrong. |

| A PART AND A PART AND | 100. | <u>00:05:55</u> | You look at how many of you you are, you can use the leg, but don't guess them. |
|----------------------------------------------------------------------------------------------------|------|-----------------|---------------------------------------------------------------------------------|
|                                                                                                    | 101. | <u>00:05:58</u> | You don't even know it's why it went wrong.                                     |
|                                                                                                    | 102. | <u>00:06:00</u> | So I'll go back and do another graph.                                           |
|                                                                                                    | 103. | <u>00:06:02</u> | So it's a quick question.                                                       |
|                                                                                                    | 104. | <u>00:06:03</u> | Once you have that page, the way you want it.                                   |
|                                                                                                    | 105. | 00:06:06        | Yeah.                                                                           |
|                                                                                                    | 106. | <u>00:06:07</u> | Yeah.                                                                           |

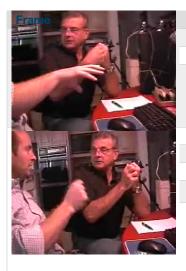

| #    | Time            | Spoken text                                             |
|------|-----------------|---------------------------------------------------------|
| 107. | 00:06:08        | You can save it as a display.                           |
| 108. | <u>00:06:09</u> | And then you can bring up that display later on.        |
| 109. | 00:06:11        | Okay.                                                   |
| 110. | <u>00:06:12</u> | And you can also save the actual video portion of that. |
| 111. | 00:06:15        | Absolutely.                                             |
| 112. | <u>00:06:16</u> | Yeah.                                                   |
| 113. | 00:06:17        | To a desk.                                              |
| 114. | <u>00:06:18</u> | Yeah.                                                   |

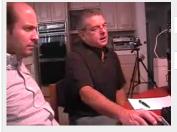

| 115. | <u>00:06:19</u> | Oh, sure.                                                                              |
|------|-----------------|----------------------------------------------------------------------------------------|
| 116. | 00:06:20        | Okay.                                                                                  |
| 117. | 00:06:21        | This time, I want to do, I can do joint angle.                                         |
| 118. | 00:06:24        | I mean segment angle, but in this case, we'll say linear velocity of point number one. |
| 119. | <u>00:06:31</u> | Okay.                                                                                  |
|      |                 |                                                                                        |

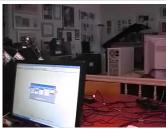

| 120. | 00:06:32        | And 3D.                                                   |
|------|-----------------|-----------------------------------------------------------|
| 121. | <u>00:06:33</u> | And then also linear velocity of point number two and 3D. |
| 122. | 00:06:37        | So we'll see if my hands are moving deep, move fast.      |
| 123. | 00:06:42        | Right.                                                    |
| 124. | <u>00:06:43</u> | And it'll be confusing if I can.                          |
|      |                 |                                                           |

| and the second second second second second second second second second second second second second second second | 1 |
|----------------------------------------------------------------------------------------------------|---|
| And the second second                                                                                            | 1 |
|                                                                                                    | 1 |
|                                                                                                    | 1 |
| and the second second second                                                                                     |   |
| the second second second second second second second second second second second second second second second s   |   |
|                                                                                                    |   |

|    | 125. | <u>00:06:46</u> | But you have 3D.                                                                               |
|----|------|-----------------|------------------------------------------------------------------------------------------------|
|    | 126. | <u>00:06:47</u> | It's on one camera.                                                                            |
|    | 127. | 00:06:48        | Yeah.                                                                                          |
|    | 128. | <u>00:06:49</u> | But it's okay.                                                                                 |
|    | 129. | <u>00:06:50</u> | Right.                                                                                         |
|    | 130. | <u>00:06:51</u> | Okay.                                                                                          |
|    | 131. | 00:06:52        | It's not going to be a different result.                                                       |
|    | 132. | <u>00:06:53</u> | But let's say I actually had a 3D and I want to see the velocity along this line or this line. |
| Ι. | 133. | <u>00:06:59</u> | It's very specific and then you could designate it.                                            |
|    | 134. | <u>00:07:01</u> | Okay.                                                                                          |
|    | 135. | <u>00:07:02</u> | In this case, I'm going to take out the displacement that I just did.                          |
|    | 136. | <u>00:07:05</u> | It'll make it confusing because the samples and oranges.                                       |
|    | 137. | <u>00:07:08</u> | And I'll say graph.                                                                            |
|    | 138. | <u>00:07:13</u> | And I'll get rid of this.                                                                      |
|    |      |                 |                                                                                                |

| Fram | e |                                                                                   |  |
|------|---|-----------------------------------------------------------------------------------|--|
|      |   | IC Me IM   38 62   38 62   38 62   38 62   38 62   38 62   38 62   38 62   388 62 |  |
|      |   |                                                                                   |  |
|      |   | W.                                                                                |  |
| A    | 5 | to the second                                                                     |  |

Time

<u>00:07:16</u>

<u>00:07:19</u>

00:07:23

00:07:24

00:07:25

**#** 139.

140.

141.

142.

143.

144.

Spoken text

Inches per second.

00:07:26 In fact, I'll put it back in my shape.

Okay.

Inches.

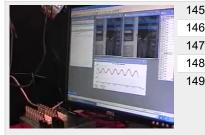

| 145. | 00:07:28        | One of them is not going to be right.                       |
|------|-----------------|-------------------------------------------------------------|
| 146. | 00:07:30        | That's what the bottom line is.                             |
| 147. | 00:07:34        | So I'll put it back in.                                     |
| 148. | 00:07:36        | And I'll graph it.                                          |
| 149. | <u>00:07:41</u> | So it shows to use the inches because that's the first one. |

Why would the taking out the displacement make it confusing?

Because now I'm looking at the scales different.

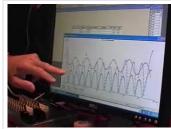

| 150. | <u>00:07:45</u> | Right.                        |
|------|-----------------|-------------------------------|
| 151. | 00:07:46        | This is obviously not inches. |
| 152. | <u>00:07:47</u> | This is inches per second.    |
| 153. | 00:07:48        | Okay.                         |
| 154. | <u>00:07:49</u> | You're mixing the variables.  |
|      |                 |                               |

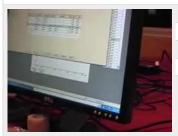

| 155. | 00:07:51 | Yeah.                                                                                 |
|------|----------|---------------------------------------------------------------------------------------|
| 156. | 00:07:52 | The units.                                                                            |
| 157. | 00:07:53 | But sometimes it's important.                                                         |
| 158. | 00:07:54 | Sometimes if you don't care for the number, but you want to know it's not positioned. |
| 159. | 00:07:58 | It was the fastest velocity.                                                          |

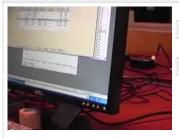

| 160. | 00:08:00 | Then you're mixing up the                           |
|------|----------|-----------------------------------------------------|
| 161. | 00:08:02 | Okay.                                               |
| 162. | 00:08:03 | That's fine.                                        |
| 163. | 00:08:04 | But I would choose the one I want to be real first. |
| 164. | 00:08:07 | Like if I wanted to put an interest in velocity.    |

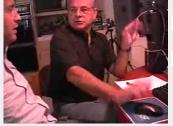

| 165. | 00:08:09        | That would be the first one I would choose. |
|------|-----------------|---------------------------------------------|
| 166. | <u>00:08:11</u> | That would be just per second on that.      |
| 167. | <u>00:08:13</u> | One of them would show you where it was.    |
| 168. | <u>00:08:15</u> | Where the yield strike was.                 |
| 169. | <u>00:08:16</u> | Exactly.                                    |
|      |                 |                                             |
|      |                 |                                             |
|      |                 |                                             |
| 170. | 00:08:17        | Exactly.                                    |

171. 00:08:18 So we'll go ahead and...

| Frame |  |
|-------|--|
|       |  |

| #    | Time            | Spoken text                                   |
|------|-----------------|-----------------------------------------------|
| 172. | 00:08:21        | So we can actually do this graph up as well.  |
| 173. | <u>00:08:28</u> | Put this one over here.                       |
| 174. | <u>00:08:31</u> | Curving down.                                 |
| 175. | 00:08:32        | And I'll say graph data.                      |
| 176. | 00:08:35        | Bring it down here like that.                 |
| 177. | <u>00:08:42</u> | And then everything again will play together. |
| 178. | 00:08:48        | Bob, go to the window on the top.             |
| 179. | 00:08:50        | Just the window you have to finish.           |

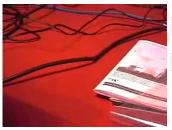

180.

181.

182.

183.

184.

00:08:52

<u>00:08:54</u>

00:08:56

<u>00:08:57</u>

No.

Yeah.

00:08:58 And you see... and it's a pile?

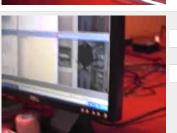

| 185. | <u>00:09:00</u> | No.               |
|------|-----------------|-------------------|
| 186. | 00:09:01        | Okay.             |
| 187. | 00:09:02        | You got them all. |
| 188. | 00:09:03        | Okay.             |
| 189. | <u>00:09:04</u> | Go ahead.         |

The window where it's a window.

You see it's a window here?

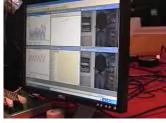

| 190. | <u>00:09:05</u> | Now one outstanding thing I see right away is that I was moving my point number one, which was the left hand.                                              |
|------|-----------------|----------------------------------------------------------------------------------------------------|
| 191. | <u>00:09:12</u> | That's really a good number, too.                                                                                                    |
| 192. | <u>00:09:14</u> | All right.                                                                                                    |
| 193. | <u>00:09:15</u> | So let's make this a little bigger and more analyzer.                                                                                                    |
| 194. | <u>00:09:20</u> | And I want to know exactly how fast was that going into these points.                                                                                      |
| 195. | <u>00:09:25</u> | So I could place the line right there and I could see that at that point, the point number two, which was the right, was moving at 4.29 inches per second. |

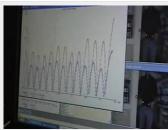

| 195. | <u>00:09:25</u> | So I could place the line right there and I could see that at that point, the point number two, which was the right, was moving at 4.29 inches per second. |
|------|-----------------|----------------------------------------------------------------------------------------------------|
| 196. | 00:09:40        | And at the peak rate.                                                                                                    |

This PDF-document has been auto-generated from a video file by arielweb-ai-bot v1.2.2023.0926 on 2023-09-28 03:44:59 without human intervention. In case of errors or omissions please contact our aibot directly at ai@macrosport.com.

Video filename: adi-vid-01171-apas-tutorial-5-1024kbps.mp4

#### **Copyright Disclaimer**

The content and materials provided in this document are protected by copyright laws. All rights are reserved by Ariel Dynamics Inc. Users are prohibited from copying, reproducing, distributing, or modifying any part of this content without prior written permission from Ariel Dynamics Inc. Unauthorized use or reproduction of any materials may result in legal action.

#### **Disclaimer of Liability**

While every effort has been made to ensure the accuracy of the information presented on this website/document, Ariel Dynamics Inc. makes no warranties or representations regarding the completeness, accuracy, or suitability of the information. The content is provided "as is" and without warranty of any kind, either expressed or implied. Ariel Dynamics Inc. shall not be liable for any errors or omissions in the content or for any actions taken in reliance thereon. Ariel Dynamics Inc. disclaims all responsibility for any loss, injury, claim, liability, or damage of any kind resulting from, arising out of, or in any way related to the use or reliance on the content provided herein.